## **LMX\_OPT\_HOSTID\_ETHERNET\_VIRTUAL\_ADAPTER\_FILTE RING**

The information on this page refers to LM-X v5.3.3 or newer, which introduced the LMX\_OPT\_HOSTID\_ETHERNET\_VIRTUAL\_ADAPTER\_FILTERING option. Previously, LMX\_Hostid and LMX\_HostidSimple returned all ethernet adapters, including virtual ethernet adapters.

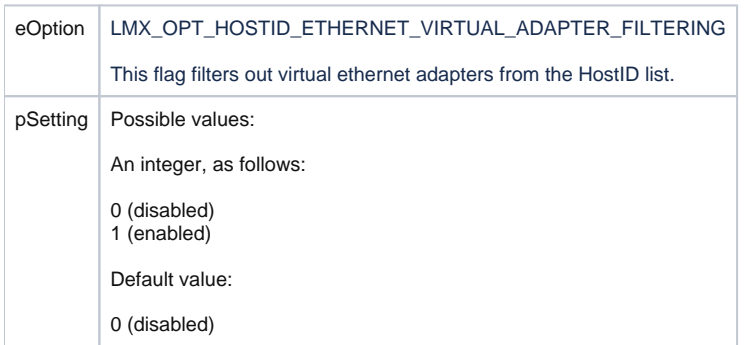